## **Obtaining National Tax Number (NTN) for Local Companies**

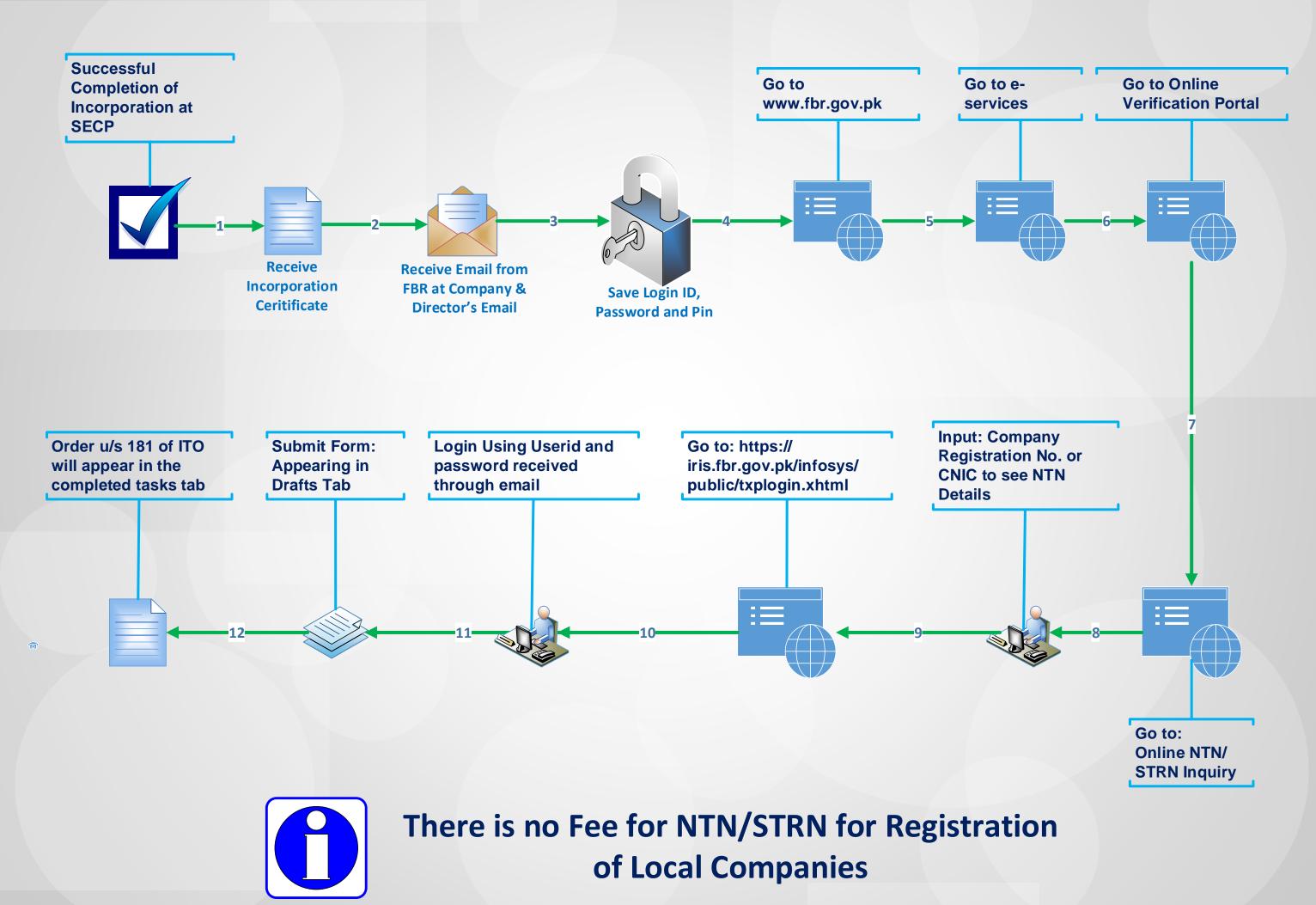